Документ подписан простой рисктронной трядись ВБРАЗОВАНИЯ И НАУКИ РОССИЙСКОЙ ФЕДЕРАЦИИ фио: Худире<del>деральное госу</del>дарственное бюджетное обра<mark>зовательное учреждение высшего образования</mark> "Курский государственный университет" Кафедра музыкального образования и исполнительства 08303ad8de1c60b987361de7085acb509ac3da143f415362ffaf0ee37e73fa19Информация о владельце: Должность: Ректор Дата подписания: 27.01.2021 13:22:37 Уникальный программный ключ:

УТВЕРЖДЕНО

протокол заседания Ученого совета от 24.04.2017 г., №10

# Рабочая программа дисциплины

# Музыкальная информатика

Направление подготовки: 44.03.01 Педагогическое образование

Профиль подготовки: Музыка

Квалификация: бакалавр

Факультет искусств

Форма обучения: очная

Общая трудоемкость 2 ЗЕТ

Виды контроля в семестрах:

зачет(ы) 5

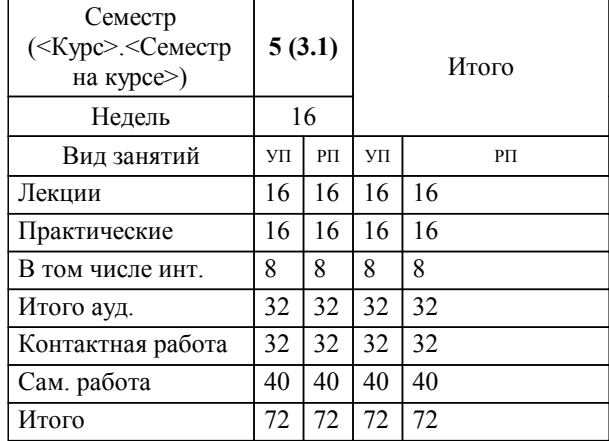

### **Распределение часов дисциплины по семестрам**

Рабочая программа дисциплины Музыкальная информатика / сост. проф., докт. иску, М.Л. Космовская;доцент, Ю.И. Лебединский; Курск. гос. ун-т. - Курск, 2017. - с.

Рабочая программа составлена в соответствии со стандартом, утвержденным приказом Минобрнауки России от 04 декабря 2015 г. № 1426 "Об утверждении ФГОС ВО по направлению подготовки 44.03.01 Педагогическое образование (уровень бакалавриата)" (Зарегистрировано в Минюсте России 11 января 2016 г. № 40536)

Рабочая программа дисциплины "Музыкальная информатика" предназначена для методического обеспечения дисциплины основной профессиональной образовательной программы по направлению подготовки 44.03.01 Педагогическое образование профиль Музыка

Составитель(и):

проф., докт. иску, М.Л. Космовская;доцент, Ю.И. Лебединский

© Курский государственный университет, 2017

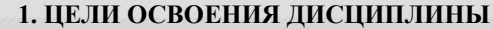

1.1 - скоординировать возможности группы студентов первого курса в работе с ПК и ввести в круг проблем работы с компьютером как музыкальным инструментом.

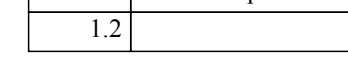

#### **2. МЕСТО ДИСЦИПЛИНЫ В СТРУКТУРЕ ООП**

Цикл (раздел) ООП: Б1.В.ДВ.17

#### **3. КОМПЕТЕНЦИИ ОБУЧАЮЩЕГОСЯ, ФОРМИРУЕМЫЕ В РЕЗУЛЬТАТЕ ОСВОЕНИЯ ДИСЦИПЛИНЫ (МОДУЛЯ)**

**ОК-3: способностью использовать естественнонаучные и математические знания для ориентирования в современном информационном пространстве**

**Знать:**

основные возможности оперативной системы Windows для ориентирования в инормационном пространстве.

**Уметь:**

использовать математические знания в работе с текстовыми редакторами.

**Владеть:**

навыками работы в основных программах Windows.

**ПК-7: способностью организовывать сотрудничество обучающихся, поддерживать активность и инициативность, самостоятельность обучающихся, развивать их творческие способности**

**Знать:**

азы работы с музыкальным компьютером.

**Уметь:**

находить и обеспечивать работоспособность программ по работе со звуком и нотами.

**Владеть:**

навыками самостоятельно находить информацию о музыкально-компьютерных технологиях.

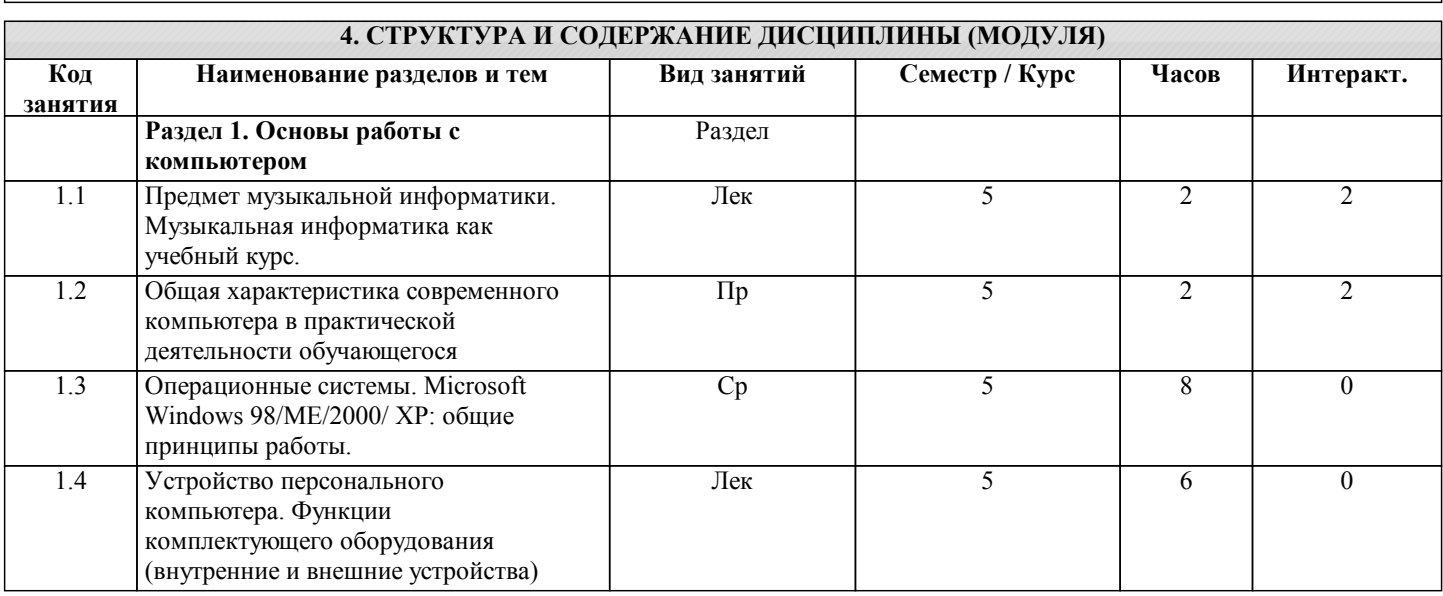

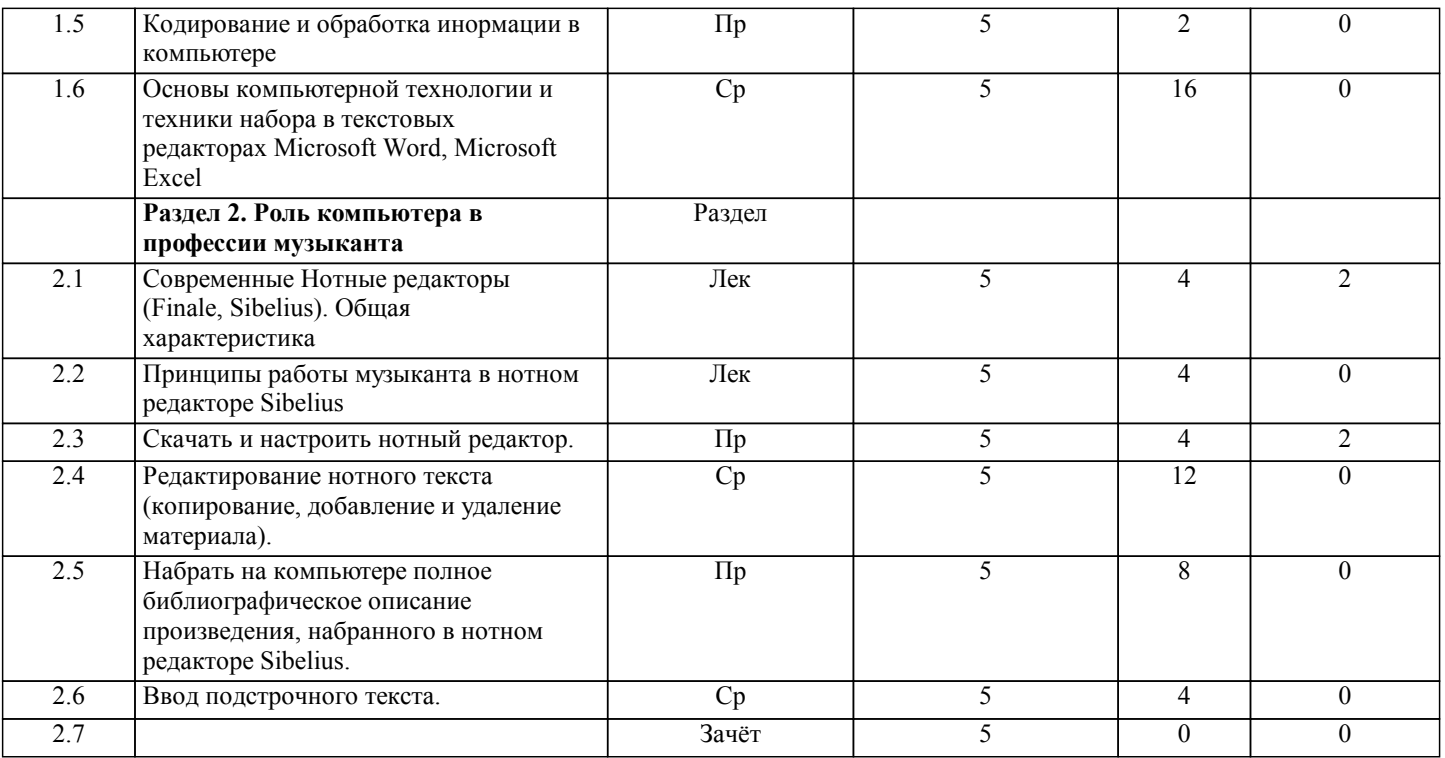

## **5. ФОНД ОЦЕНОЧНЫХ СРЕДСТВ**

#### **5.1. Контрольные вопросы и задания для текущей аттестации**

Оценочные материалы для текущей аттестации одобрены протоколом заседания кафедры №8 от 24.03.2017г. и являются приложением к рабочей программе.

**5.2. Фонд оценочных средств для промежуточной аттестации**

Оценочные материалы для промежуточной аттестации одобрены протоколом заседания кафедры №8 от 24.03.2017г. и являются приложением к рабочей программе.

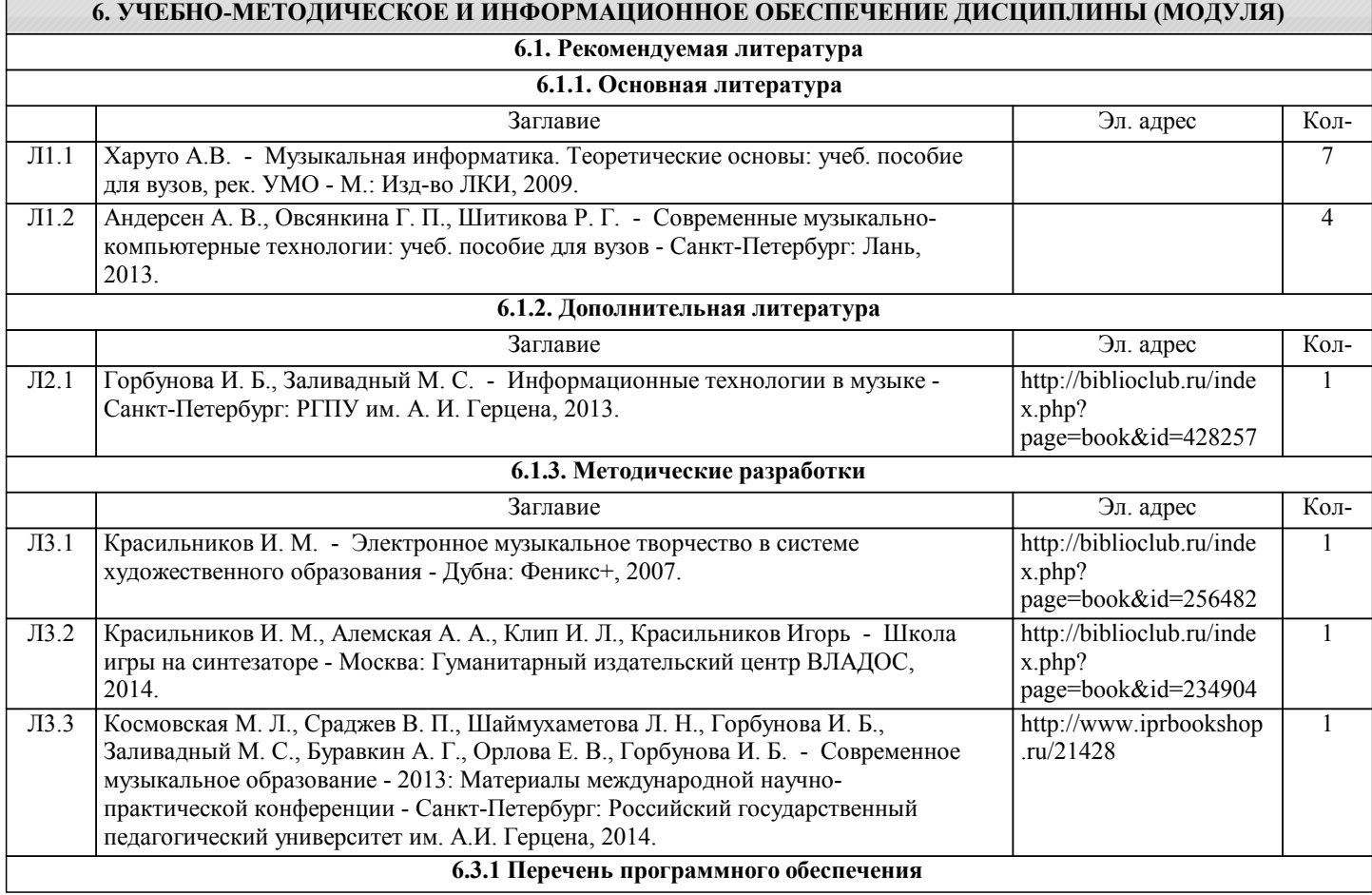

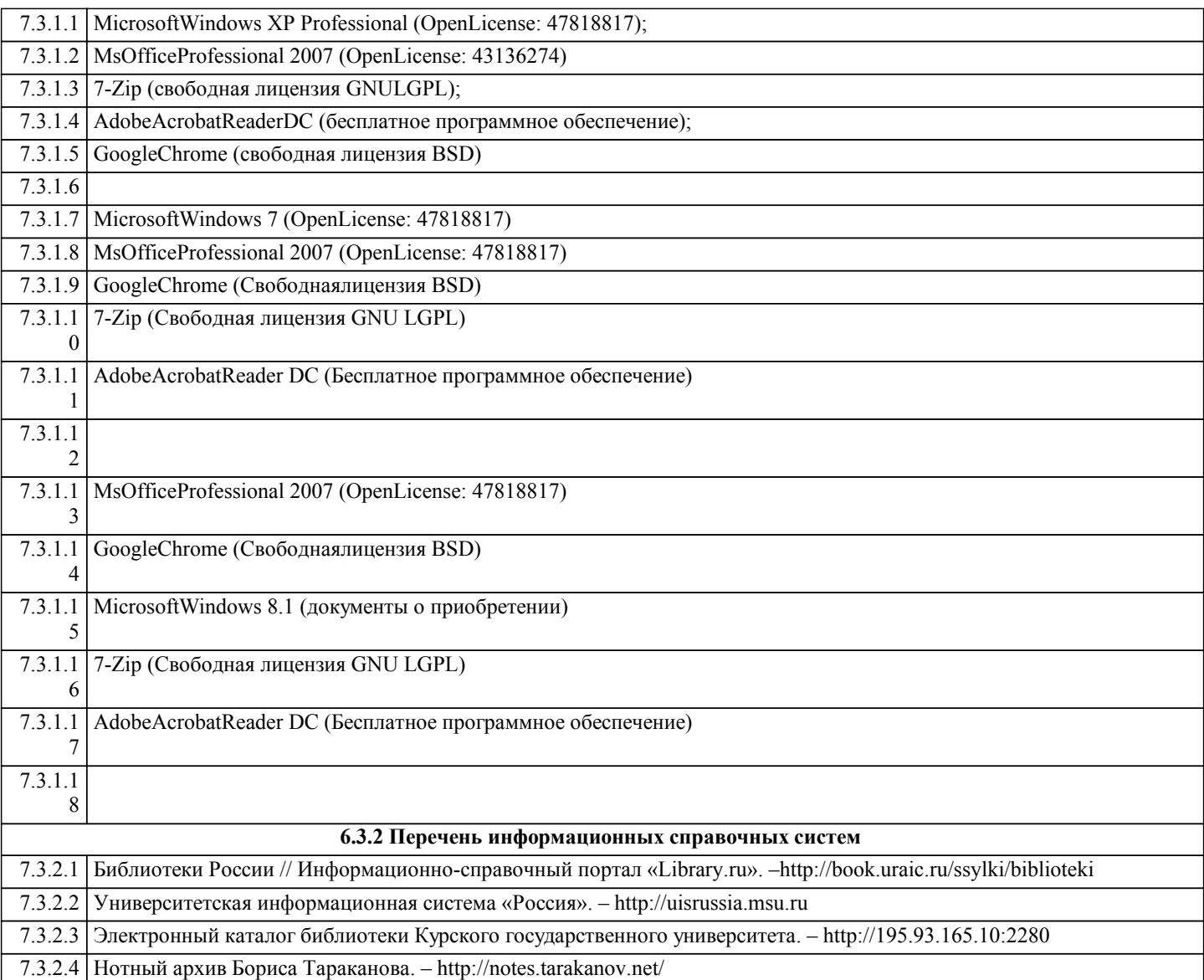

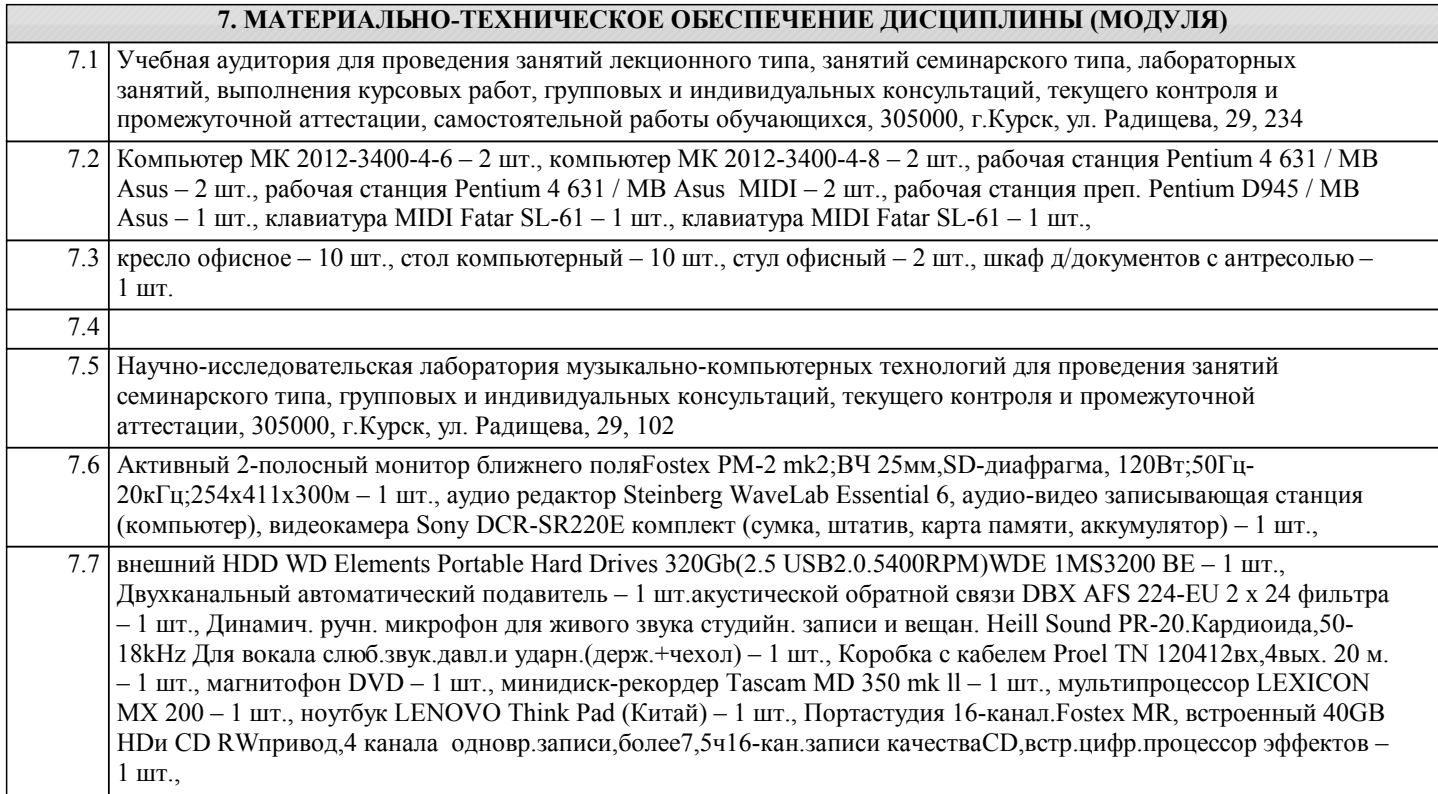

7.8 принтер струйный EPSON Stalus Photo R270 + Комплект Epson T08174A (t08114/T08124/T08134/T08144/T08154/T08164) – 1 шт., програмный многодорожечный секвенсор Steinberg Cubase 4 (Stadio) – 1 шт., студийные наушники закрытого типа для мониторинга и записи музыки Beyerdynamic DC 770 PRO 250 Ohms – 3 шт., студийный конденсаторный кардиоидный микрофонCROWN CM-700, 30Uw-20rUw 150 Ом,переключаемый обрезной фильтр,в комплекте с крепежом и ветрозащитой – 2 шт., ультра низко-

шумящий микшерный пультROXY PSL2442 FX 24 входа(16 моно,4 стерео)4-шины,с 24битным процессором эффектов,для студийной и живой работы – 1 шт., универсальный ламповый конденсаторный микрофон NADY TCM 1050 – 1 шт., усилитель-распределитель для наушников 1вход стерео,2правый левый, 4независ.вых.с регулировкой громкости – 1 шт., устройство ввода и вывода звукового сигнала M-Audiophile Fier Wire – 1 шт., устройство нелинейного видеомонтажа Pinnacle Systems Studio Movie Box Plus – 1 шт., четырехканальный экспандер/гейт с Кей-фильтрами DBX 1074-EU – 1 шт., шкаф д/документов – 2 шт., шкаф офисный для документов со стеклом  $850x400x2000 - 1$  шт., кресло «Престиж» – 1 шт., сканер EPSONPerfectionV10 – 1 шт., стойка микрофонная MS-001 – 3 шт., стойка микрофонная напольная без «журавля» Herkules MS201B – 1 шт., стойка микрофонная напольная без «журавля» Herkules MS201B – 1 шт.,

7.9 Стойка микрофонная напольная без «журавля» Herkules MS201B – 1 шт., стол однотумбовый – 1 шт., стол приставной – 1 шт., стол ученический к117/к118 – 1 шт., стул полумягкий ERA – 9 шт., стул стандарт к117 – 1 шт., телеф.аппарат Gigaset DA310 к168 к171 НК/к814 НК/Вахта/ – 1 шт., шкаф д/документов, стол комп. с тумбой.подставкой – 1 шт., стул стандарт к117 – 1 шт., концентратор HUB 8-port Acorp HU8D – 1 шт., моноблоки (старые) MSI – модель MS-A912, 2гб оперативной памяти, Athlon CPU D525 1.80GHz 1.79 GHz, моноблоки (новые) Asus – модель ET2220I, 4гб оперативной памяти, intelCore i3-3220 CPU 3.30 GHz 3.30 GHz, учебная мебель: столов – 61 шт., посадочных мест – 162, компьютеров: для пользователей – 40 шт., для библиотекаря – 2 шт., моноблоки ASUS ET220I All-in-one PC, IntelCore i3-322; NVG T630 1 ГБ, Память 4 ГБ;CPU 3.30 GHz;HDD 1 Tb, DVD-RW, учебная мебель: столов – 55 шт., посадочных мест – 55, компьютеров: для пользователей – 28 шт., для библиотекаря – 1 шт.

7.10

#### **8. МЕТОДИЧЕСКИЕ УКАЗАНИЯ ДЛЯ ОБУЧАЮЩИХСЯ ПО ОСВОЕНИЮ ДИСЦИПЛИНЫ (МОДУЛЯ)**

Работа по дисциплине предполагает лекционно практическую работу в компьютерном классе с последующей основательной проработкой изученного материала в самостоятельной работе за персональными компьютерами дома или в электронном читальном зале университета.